## **The Java Function Functional Inter** Case Study ex9

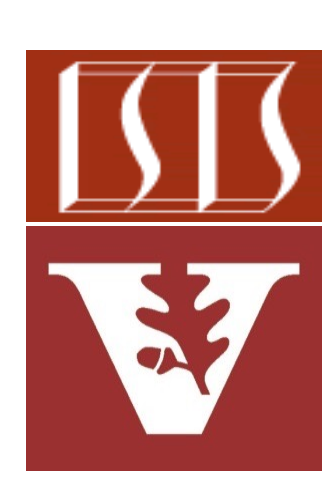

Douglas C. Schmidt d.schmidt@vanderbilt.edu www.dre.vanderbilt.edu/~schmidt

Professor of Computer Science

Institute for Software Integrated Systems

Vanderbilt University Nashville, Tennessee, USA

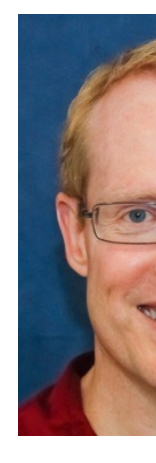

#### Learning Objectives in this Part of the Less

• Know how the Java Function functional interface can be used in conjunction with Concurrent HashMap to compute, cache, & retrieve large prime numbers

**PrimeResult checkIfPrime (Integer primeCandidate,** Map<Integer, Integer> pri **var smallestFactor = primeCache .computeIfAbsent (primeCandidate,**

**PrimeUtils::***isPrime***);**

**return new PrimeResult (primeCandidate, smallestFactor);**

**}**

See docs.oracle.com/javase/8/docs/api/java/util/function/Functio

## Applying the Java Function Functional Interface

#### Applying the Java Function Functional Interf

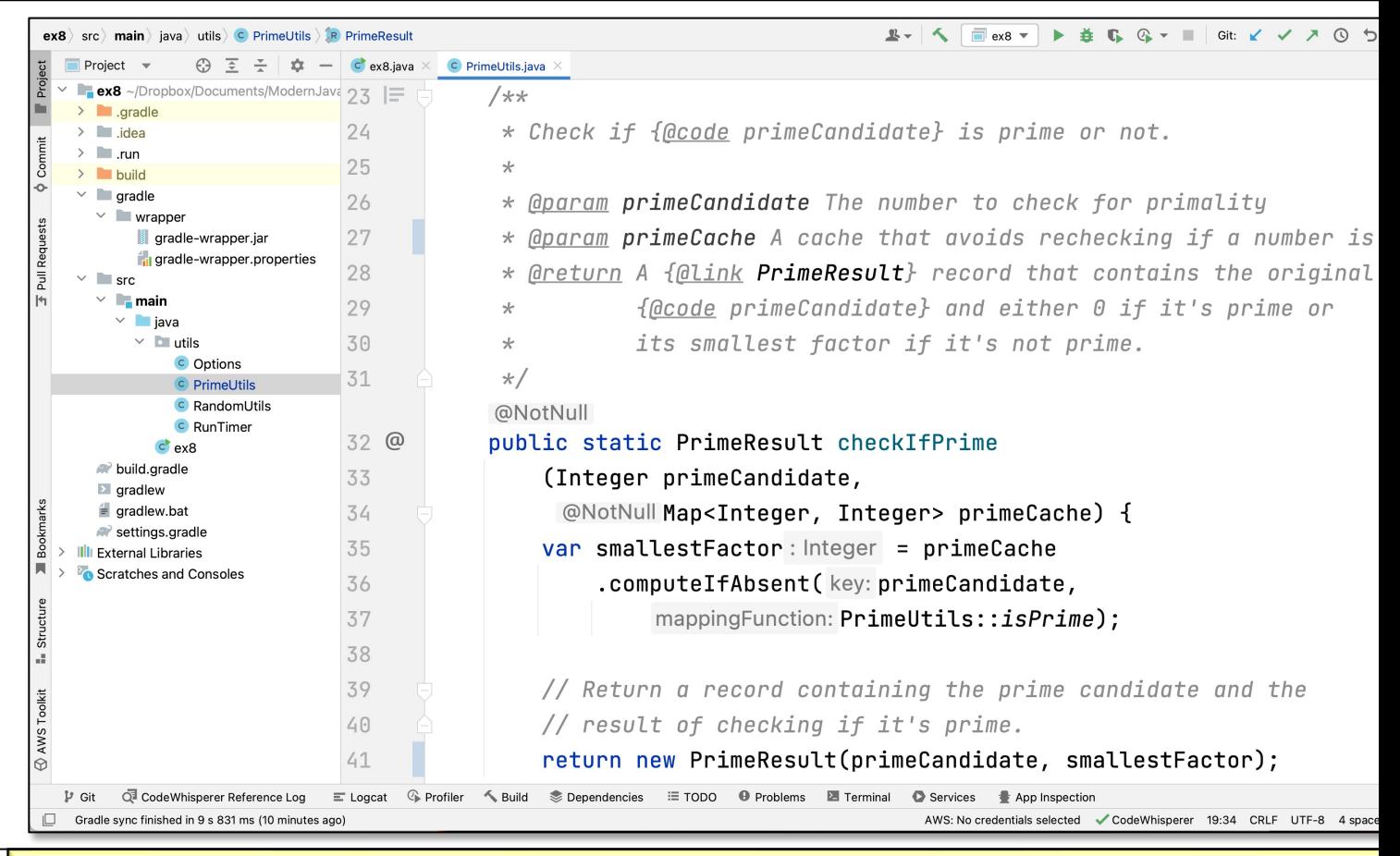

See github.com/douglascraigschmidt/ModernJava/tree/main/FF

# End of the Java Function Functional Interface: Case Study ex9